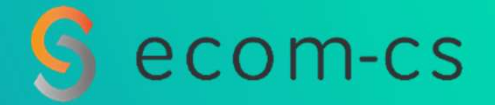

# Inno'Watch **A Continuous Watch Continuous Watch to Innovate &**<br>A Continuous Watch to Innovate &<br>The Maintain D365 in Operational Conditions et Company of Company<br>| 1990 | 1990 | 1990 | 1990 | 1990 | 1990 | 1990 | 1990 | 1990 | 1990 | 1990 | 1990 | 1990 | 1990 | 1990 | 19<br>| 1992| 2019 | 1990 | 1990 | 1990 | 1990 | 1990 | 1990 | 1990 | 1990 | 1990 | 1990 | 1990

July 2019

On Demand **G** Office 365 Services

# Microsoft Office 365

Microsoft Office 365<br>A Rich Ecosystem to Manage, Understand & Explain

### Office 365 is:

Office 365

### Recognized Enterprise Solutions

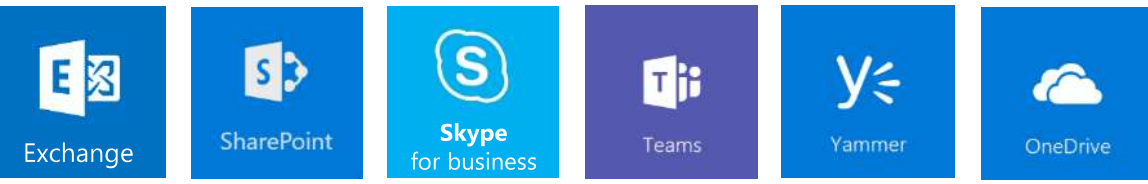

### The Office Suite on PC, Mobile and Online

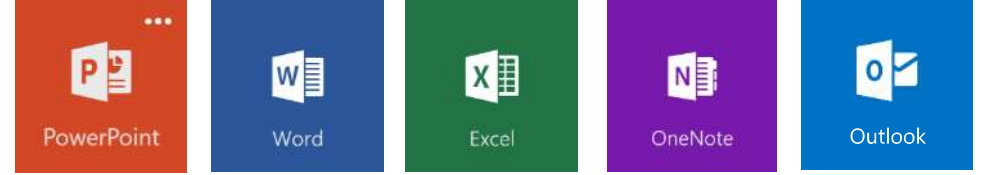

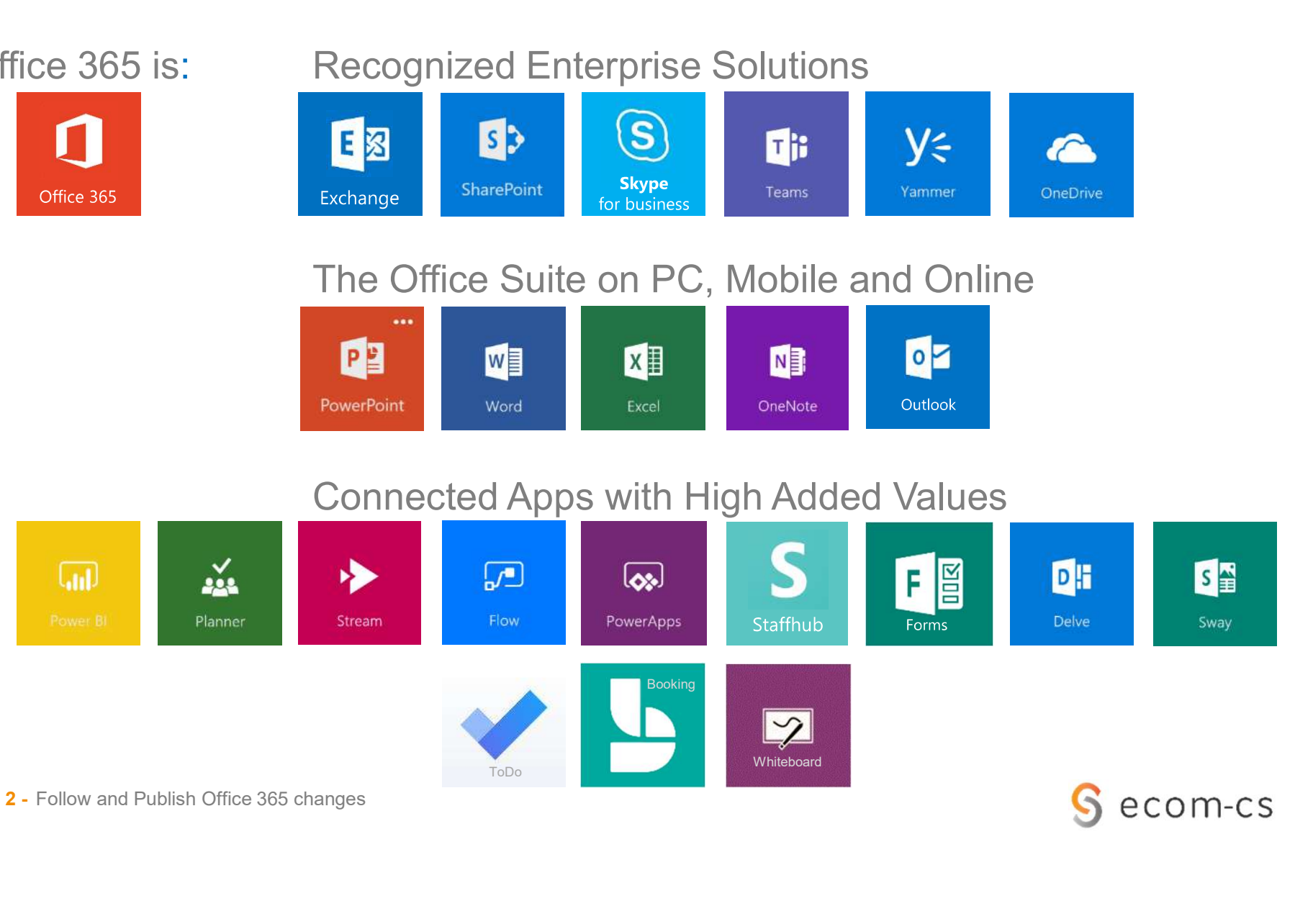

# **A fast changing World**<br>Cloud Computing imposes new contraints to Manage

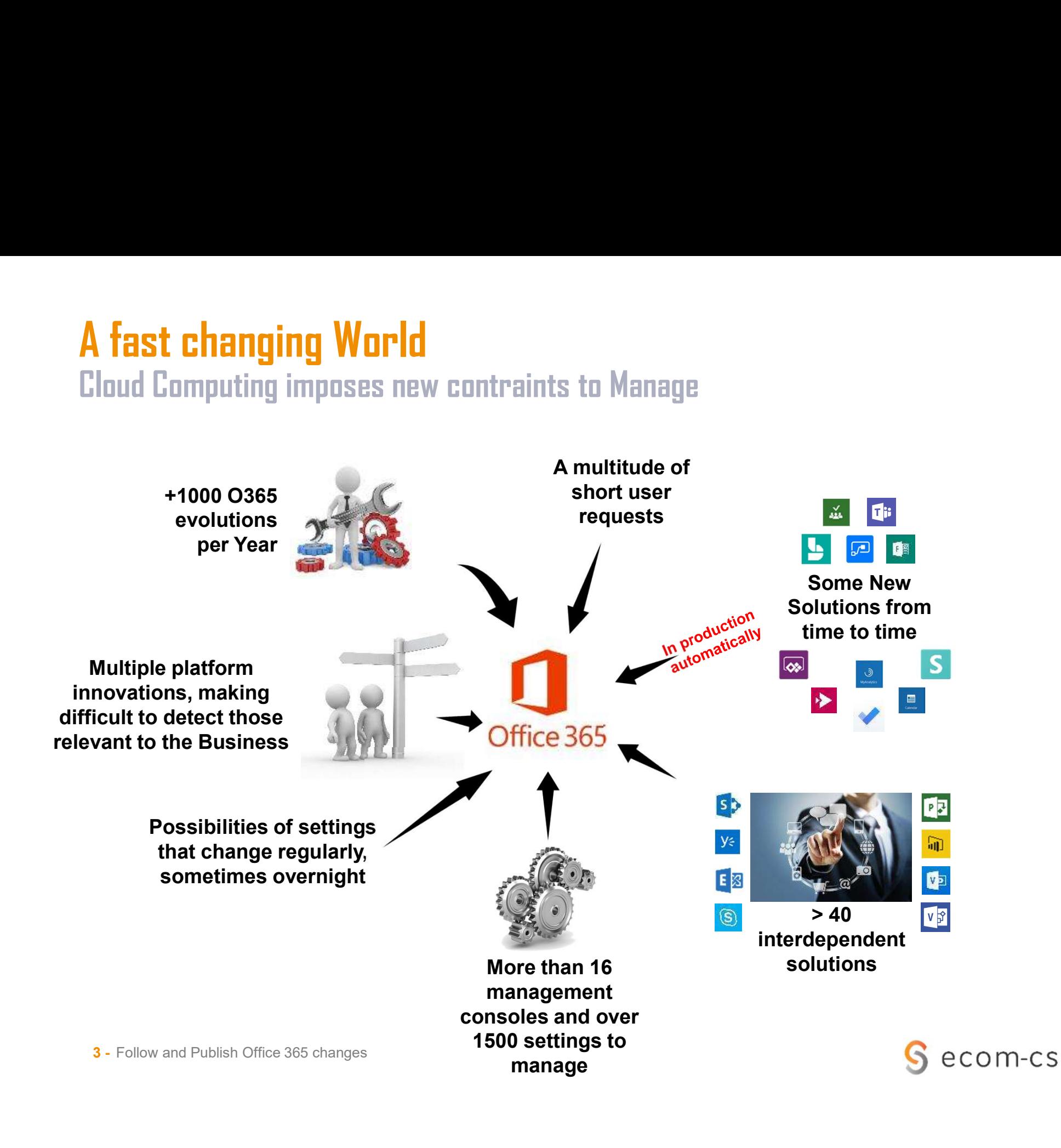

Follow Office 365 Changes<br>Thousands of changes per year, to analyse, handle and implement<br>Q Period: from 1st of january to 3dr of June 2019 Follow Office 365 Changes<br>Thousands of changes per year, to analyse, handle and implement<br>Q Period: from 1<sup>st</sup> of january to 3dr of June 2019<br>Q Number of Watch Notes published by Inno'Watch: 92 **Follow Office 365 Changes**<br>
Ihousands of changes per year, to analyse, handle and implement<br>  $\Box$  Period: from 1<sup>st</sup> of january to 3dr of June 2019<br>  $\Box$  Number of Watch Notes published by Inno'Watch: 92<br>  $\Box$  Number of Follow Office 365 Changes<br>Thousands of changes per year, to analyse, handle a<br>  $\Box$  Period: from 1<sup>st</sup> of january to 3dr of June 2019<br>  $\Box$  Number of Watch Notes published by Inno'Wat<br>  $\Box$  Number of changes in the period **Solution 1980 Changes**<br>
We divid a simulation of changes per year, to analyse, handle and<br>
Period: from 1<sup>st</sup> of january to 3dr of June 2019<br>
Number of Watch Notes published by Inno'Watch<br>
Number of changes in the period

- $\Box$  1290 changes in the public Roadmap
- 
- → 1550 changes analyzed

#### Roadmap Changes in the Period **Example 2019**

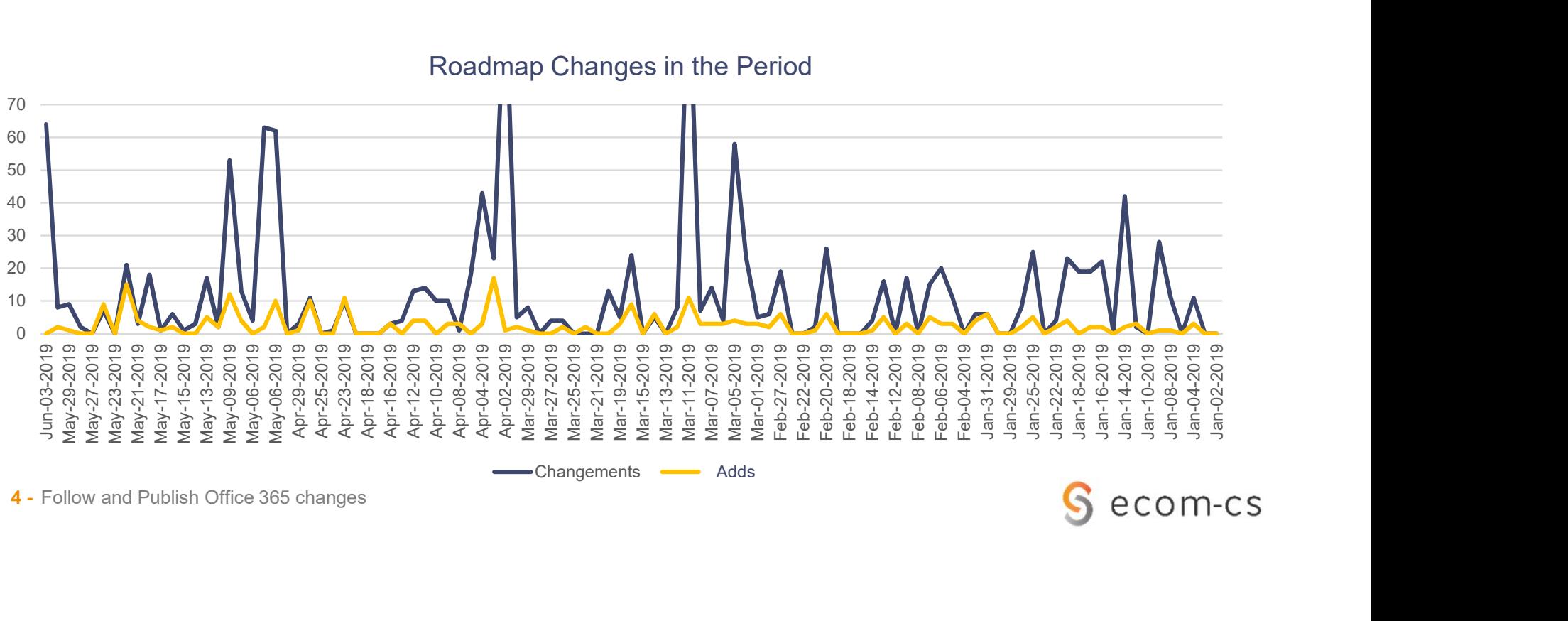

ecom-cs

# Inno'Watch

**Inno'Watch**<br>An answer to Innovation and Maintenance Needs<br>Detaings :

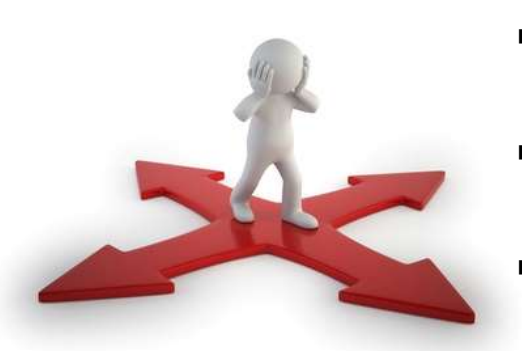

### □ Findings :

- A profusion of changes that make Microsoft RoadMap's and Maintenance Needs<br>
Findings :<br>
A profusion of changes that make Microsoft RoadMa<br>
Continous Monitoring Critical<br>
Internal difficulties to maintain an effective watch ove<br>
(consumption of time and resources needs)<br>
Rusi
- Internal difficulties to maintain an effective watch over time (consumption of time and resources needs)
- Business Needs that ignore Innovation Opportunities

### Our Goals :

- **Monitor the evolution of O365 continuously**
- Communicate these changes in real time according to expectations and needs
- **Facilitate Maintenance in Operational Conditions by** handling evolutions quickly
- Highlighting new opportunities and facilitating business innovation **1 Our Goals :**<br>
• Monitor the evolution of O365 continuou<br>
• Communicate these changes in real tim<br>
• Facilitate Maintenance in Operational C<br>
• Facilitate Maintenance in Operational C<br>
• Highlighting new opportunities an

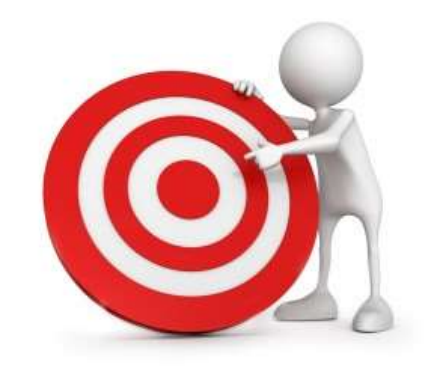

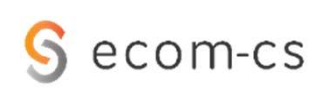

## Purpose of the Watch Process: Detect, Communicate, Add Value

#### $\Box$  Quickly aggregate information disseminated between the media

#### $\Box$  Bring value through the qualification of data:

- Classify each evolution by functional and technical importance
- **Streamline disparate information on impacted workloads**
- 

# **Changes**<br> **Changes**<br> **Changes**<br> **Changes External Communicate, Add Value**<br> **Classify each evolution by functional and technical importance**<br>
• Classify each evolution by functional and technical importance<br>
Streamline dis  $\Box$  Reduce work redundancy and prevent each client function from completely re-analyzing the RoadMap

- $\Box$  Reduce the time of analysis of customer stakeholders by pre-analyzing the changes
	- Identify and link publisher Technical Notes that describe changes
	- Make a summary of the change and impacts on the client side
	- Make a summary of the actions to be performed on the client side

#### $\Box$  Inform by pushing targeted information to customer teams

- Depending on the evolution of the RoadMap on a daily basis
- Depending on the status of each evolution (Development or Deployment)
- Depending on the perimeter of the recipients (Collab, Msg, Security,)…
- **Depending on the solutions used by the client**

#### □ Allow multi-criteria search

#### $\Box$  Offer associated services

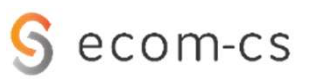

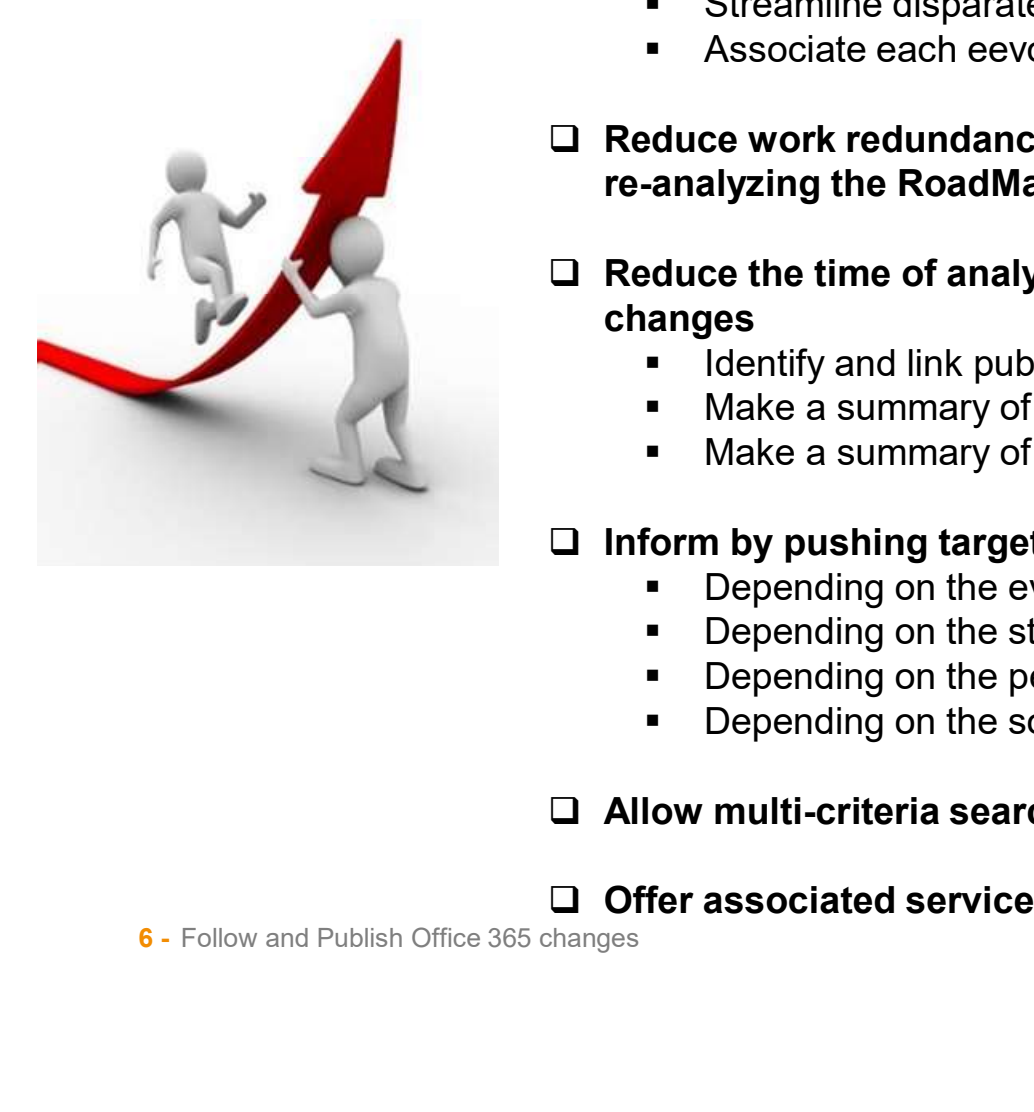

A Daily Watch Team Process

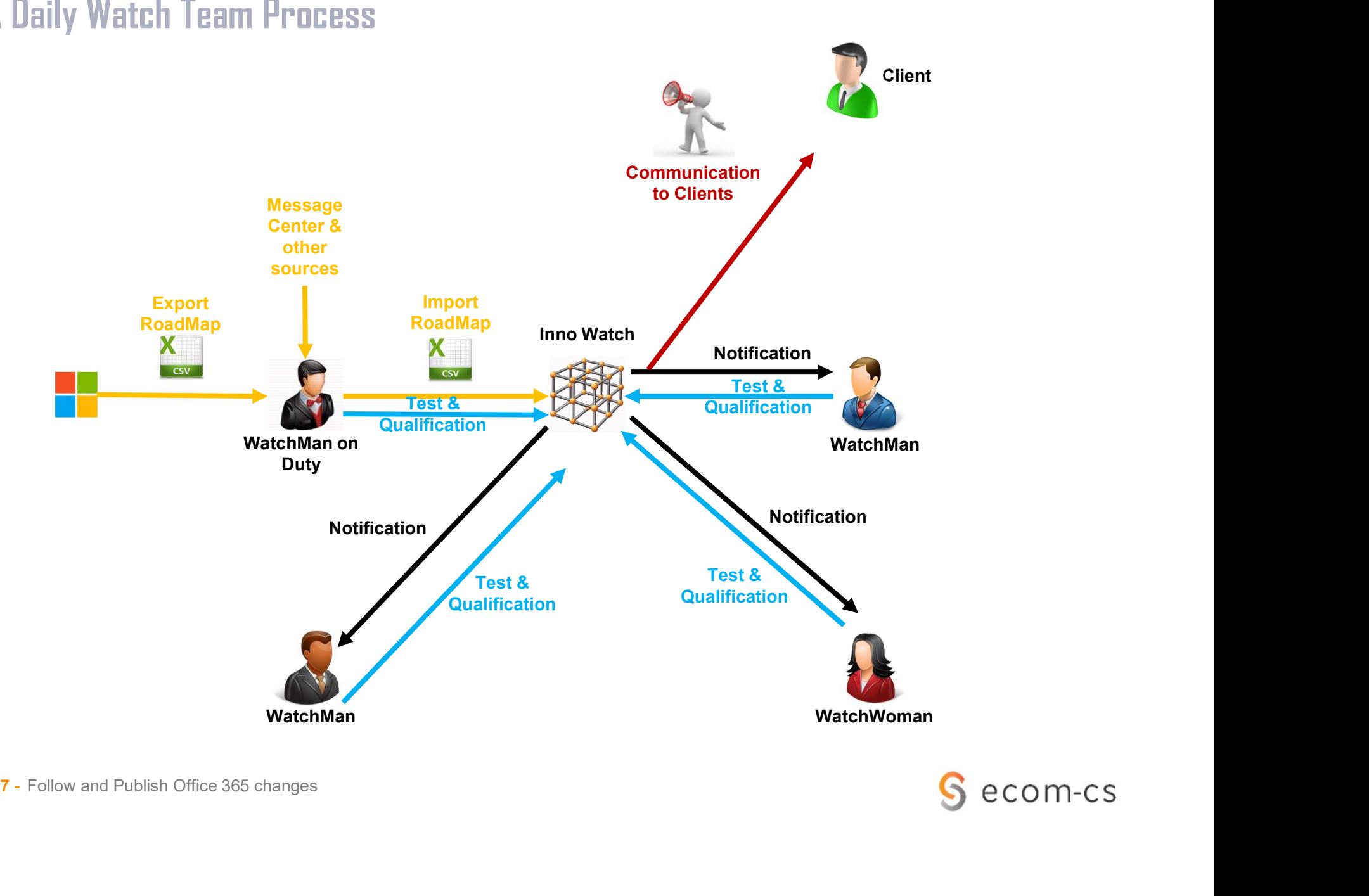

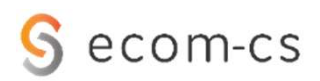

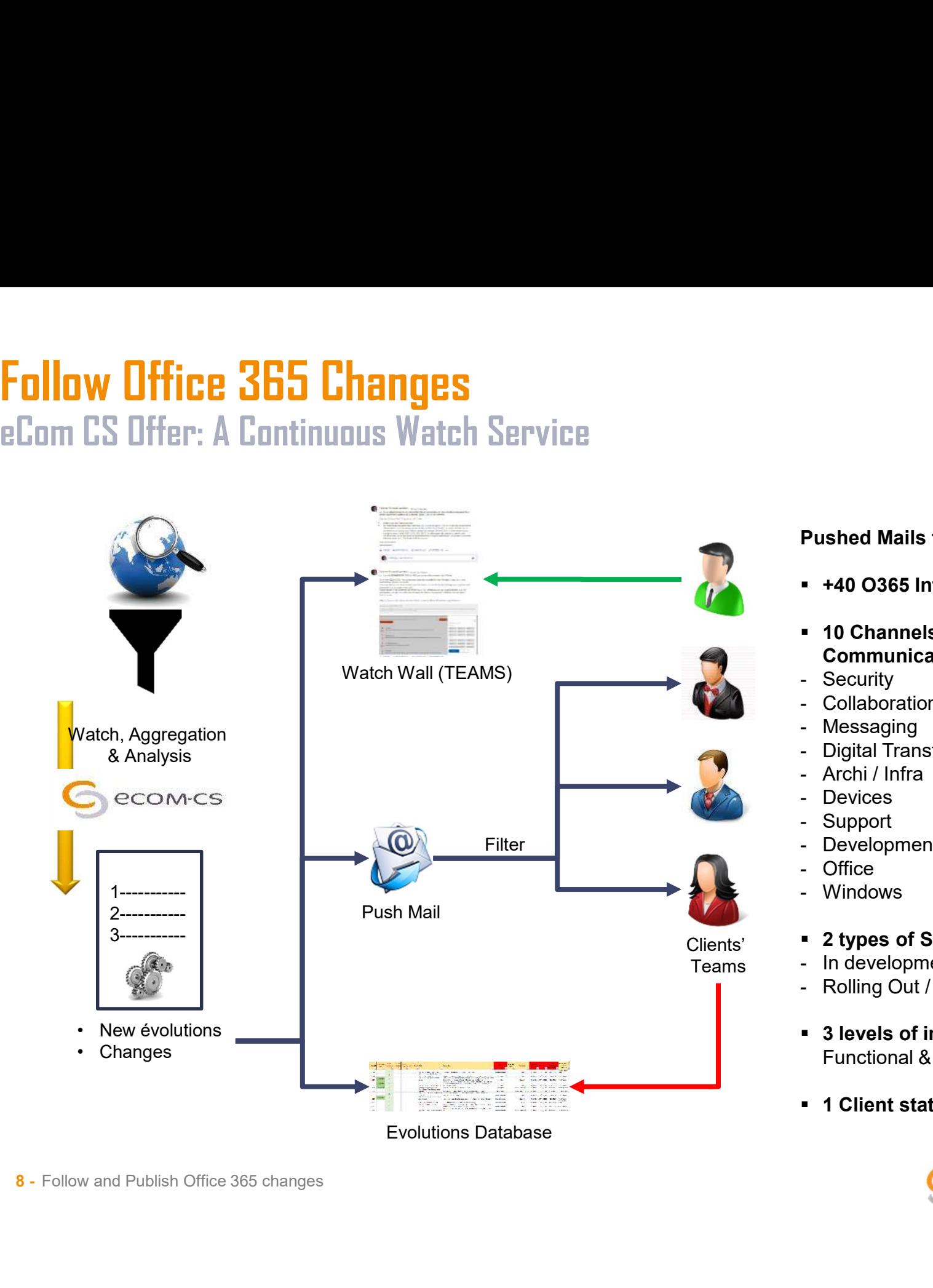

- Pushed Mails filtered on:<br>• +40 O365 Integrated Solutions<br>• 10 Channels of
- 10 Channels of Communication : Pushed Mails filtered on:<br>- +40 O365 Integrated Solutions<br>- 10 Channels of<br>Communication :<br>- Security<br>- Collaboration<br>- Messaging<br>- Digital Transformation<br>- Archi / Infra Pushed Mails filtered on:<br>- +40 O365 Integrated Solutions<br>- 10 Channels of<br>- Communication :<br>- Security<br>- Collaboration<br>- Messaging<br>- Digital Transformation<br>- Archi / Infra<br>- Devices Pushed Mails filtered on:<br>- +40 O365 Integrated Solutions<br>- 10 Channels of<br>Communication :<br>- Security<br>- Collaboration<br>- Messaging<br>- Digital Transformation<br>- Archi / Infra<br>- Devices<br>- Support Pushed Mails filtered on:<br>
• +40 O365 Integrated Solutions<br>
• 10 Channels of<br>
• Communication :<br>
– Security<br>
– Collaboration<br>
– Messaging<br>
– Digital Transformation<br>
– Archi / Infra<br>
– Devices<br>
– Support<br>
– Devices Pushed Mails filtered on:<br>
• +40 O365 Integrated Solutions<br>
• 10 Channels of<br>
• Communication :<br>
– Security<br>
– Collaboration<br>
– Messaging<br>
– Digital Transformation<br>
– Archi / Infra<br>
– Devices<br>
– Support<br>
– Development<br>
– O Pushed Mails filtered on:<br>
• +40 O365 Integrated Solutions<br>
• 10 Channels of<br>
• Communication :<br>
– Security<br>
– Collaboration<br>
– Messaging<br>
– Digital Transformation<br>
– Archi / Infra<br>
– Devices<br>
– Support<br>
– Development<br>
– O Pushed Mails filtered on:<br>
• +40 O365 Integrated Solutions<br>
• 10 Channels of<br>
• Communication :<br>
– Security<br>
– Collaboration<br>
– Messaging<br>
– Digital Transformation<br>
– Archi / Infra<br>
– Devices<br>
– Support<br>
– Development<br>
– O Pushed Mails filtered on:<br>
• +40 O365 Integrated Solutions<br>
• 10 Channels of<br>
• Communication :<br>
– Security<br>
– Collaboration<br>
– Messaging<br>
– Digital Transformation<br>
– Archi / Infra<br>
– Devices<br>
– Support<br>
– Development<br>
– O Pushed Mails filtered on:<br>
• +40 O365 Integrated Solutions<br>
• 10 Channels of<br>
• Communication :<br>
• Security<br>
• Collaboration<br>
• Messaging<br>
• Digital Transformation<br>
• Archi / Infra<br>
• Devices<br>
• Support<br>
• Development<br>
• O Pushed Mails filtered on:<br>
• +40 O365 Integrated Solutions<br>
• 10 Channels of<br>
• Communication :<br>
• Security<br>
• Collaboration<br>
• Messaging<br>
• Digital Transformation<br>
• Archi / Infra<br>
• Devices<br>
• Support<br>
• Development<br>
• O
- 
- 
- 
- 
- 
- 
- 
- 
- 
- 
- 2 types of Status:
- Teams In development
	-
- **Pushed Mails filtered on:**<br>
 440 0365 Integrated Solutions<br>
 10 Channels of<br>
 Collaboration :<br>
 Gecurity<br>
 Collaboration<br>
 Digital Transformation<br>
 Archi / Infra<br>
 Cevices<br>
 Support<br>
 Office<br>
 Windows<br>
 2 type - +40 O365 Integrated Solutions<br>
- 10 Channels of<br>
- Collaboration :<br>
- Security<br>
- Collaboration<br>
- Messaging<br>
- Digital Transformation<br>
- Archi / Infra<br>
- Devices<br>
- Support<br>
- Development<br>
- Office<br>
- Windows<br>
- 2 types <ul>\n<li>▶ 10 Channels of\n <ul>\n<li>Commonunication:</li>\n<li>Security</li>\n<li>Collaboration</li>\n<li>Message</li>\n<li>Digital Transformation</li>\n<li>Archi / Infra</li>\n<li>Levees</li>\n</ul>\n</li>\n<li>Support</li>\n<li>Development</li>\n<li>Office</li>\n<li>Windows</li>\n<li>▶ 2 types of Status:</li>\n<li>■ In development</li>\n<li>Rolling Out / Launched</li>\n<li>▶ 3 levels of importance</li>\n<li>Functional &amp; Technical</li>\n<li>▶ 1 Client status</li>\n</ul> Functional & Technical
	- **1 Client status**

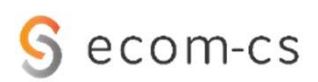

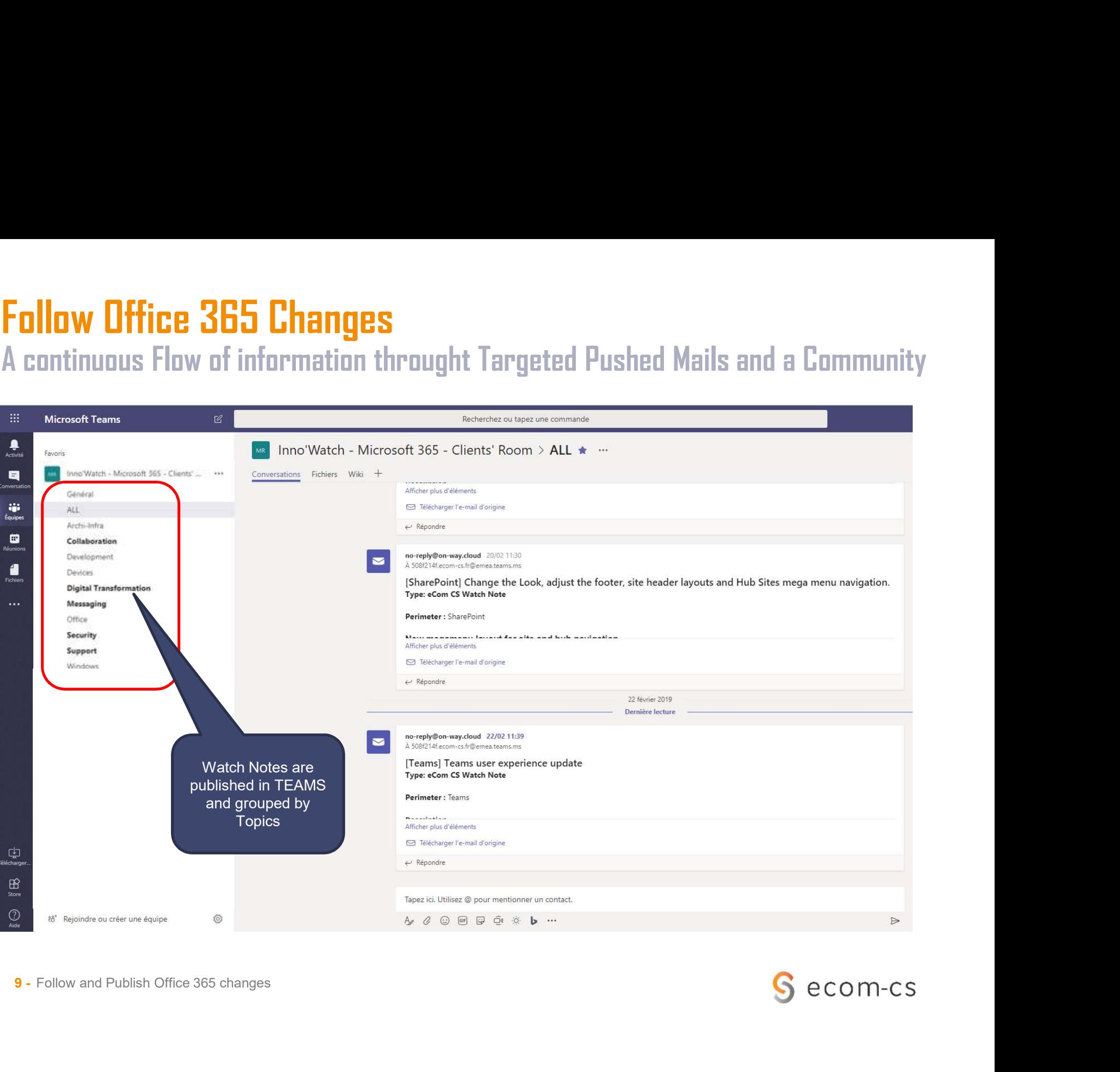

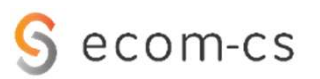

# Inno'Watch : A Multi-Services Offer Inno'Watch : A Multi-Services Offer<br>Select the Services you Need<br>A besis Service and Optional

#### A basic Service and Options:

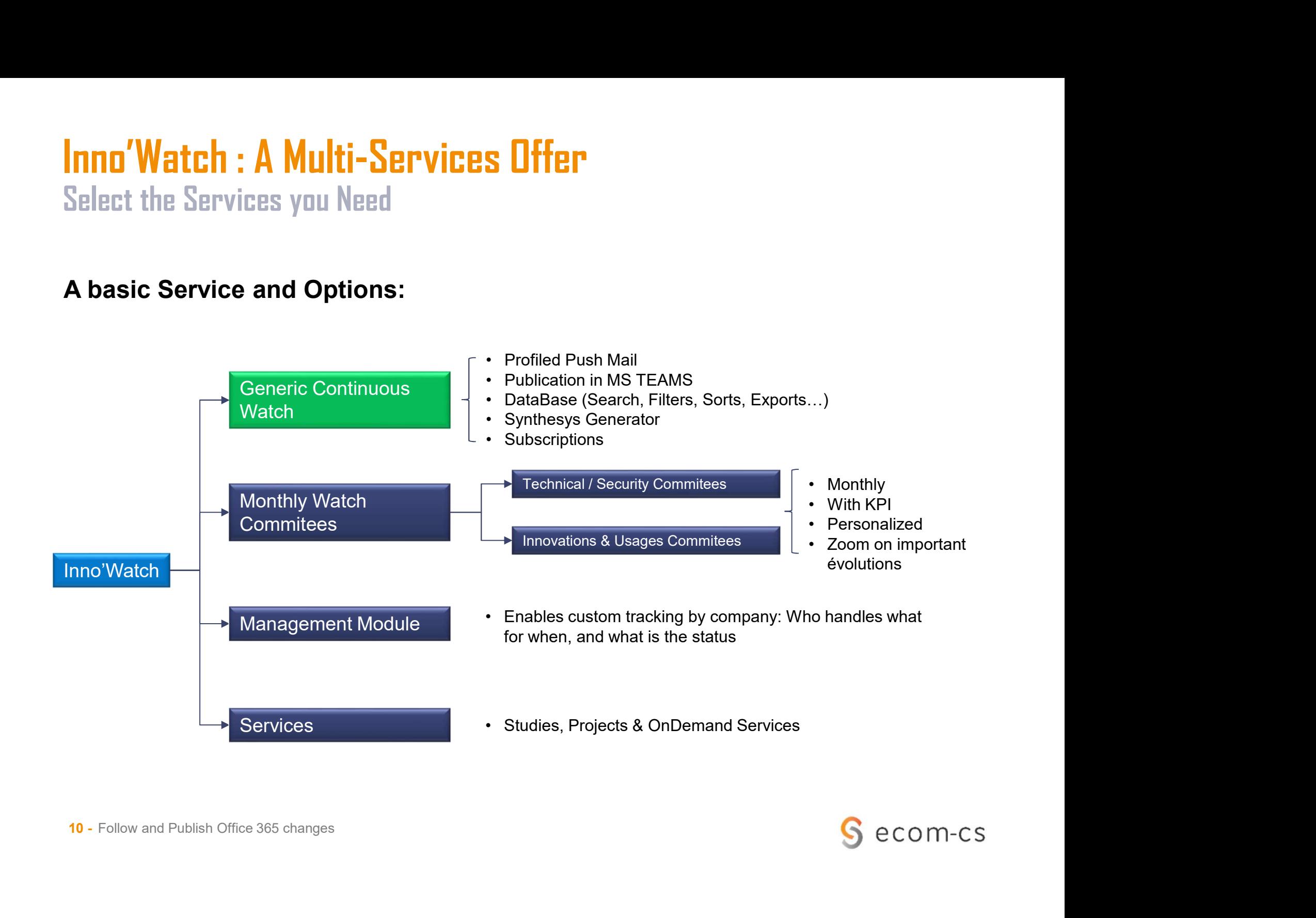

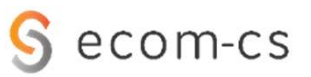

# Some Screens

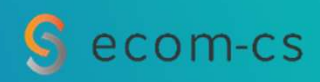

### Some Screens: The Dashboard

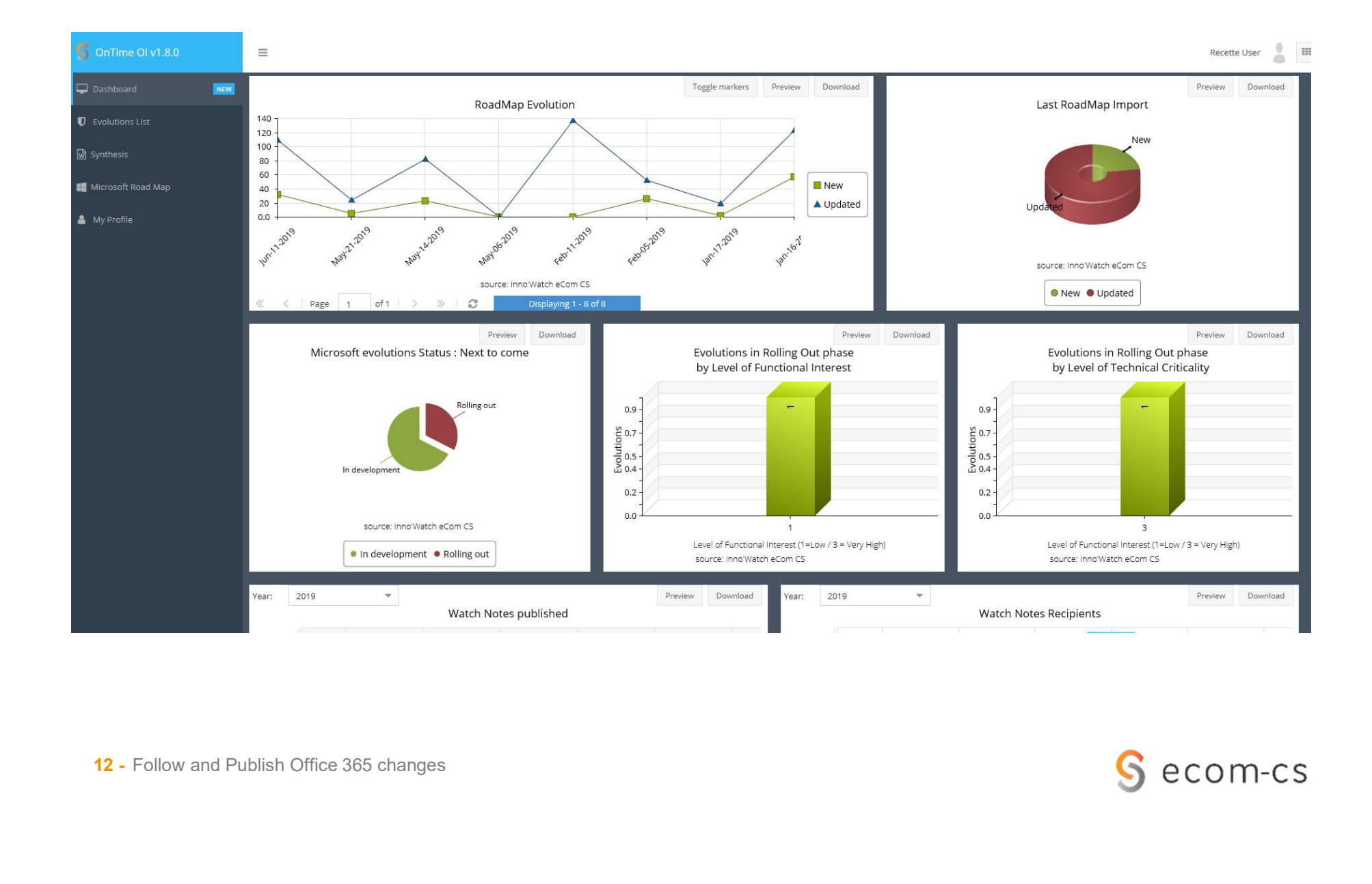

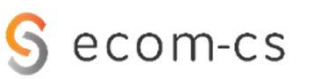

# Follow Office 365 Changes Some Screens: The Evolutions List **Follow Office 365 Changes**<br>Some Screens: The Evolutions List<br>A list you can Sort, Filter, Search… with more associated features:<br>A list you can Sort, Filter, Search… with more associated features:

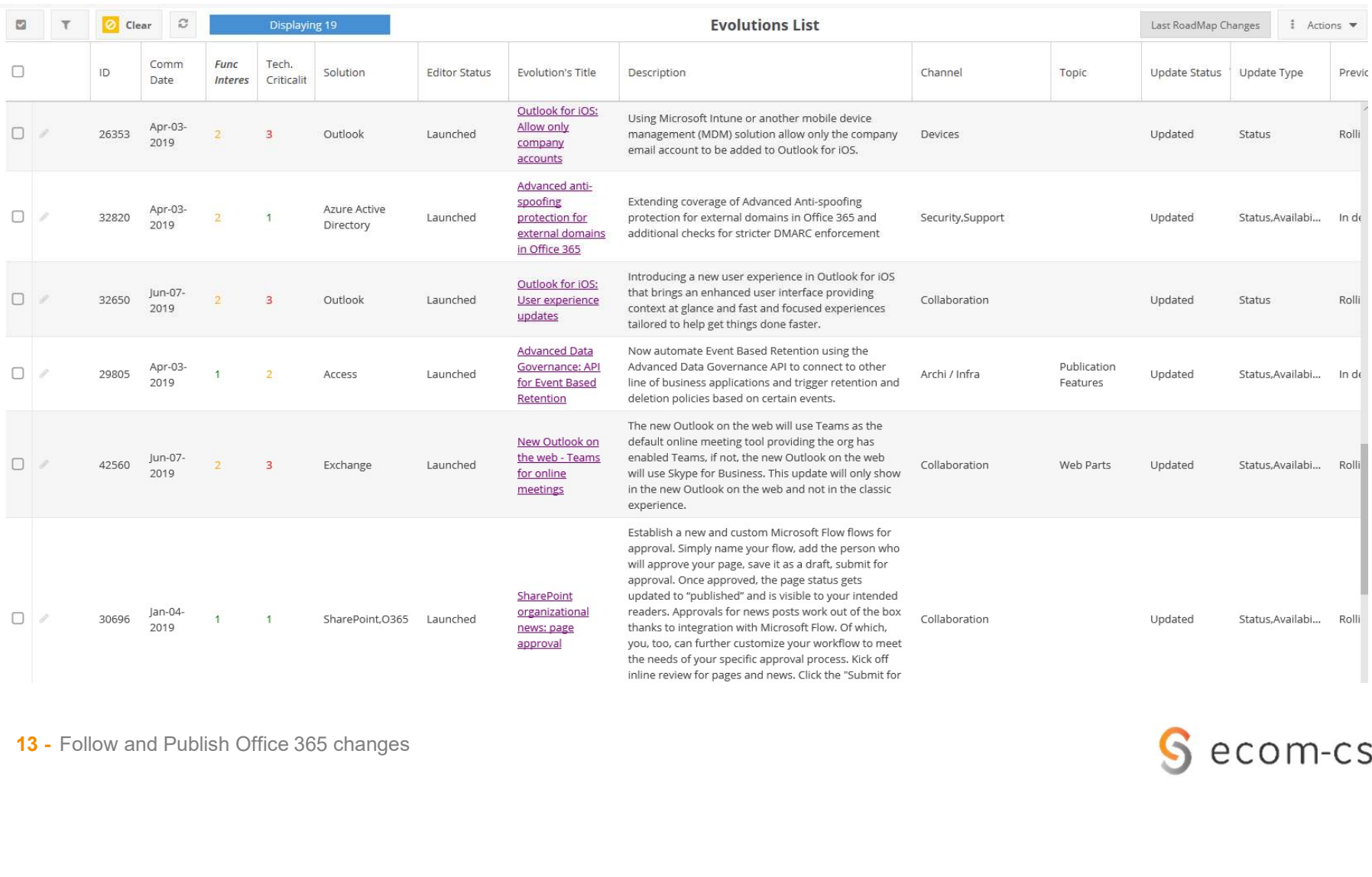

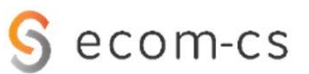

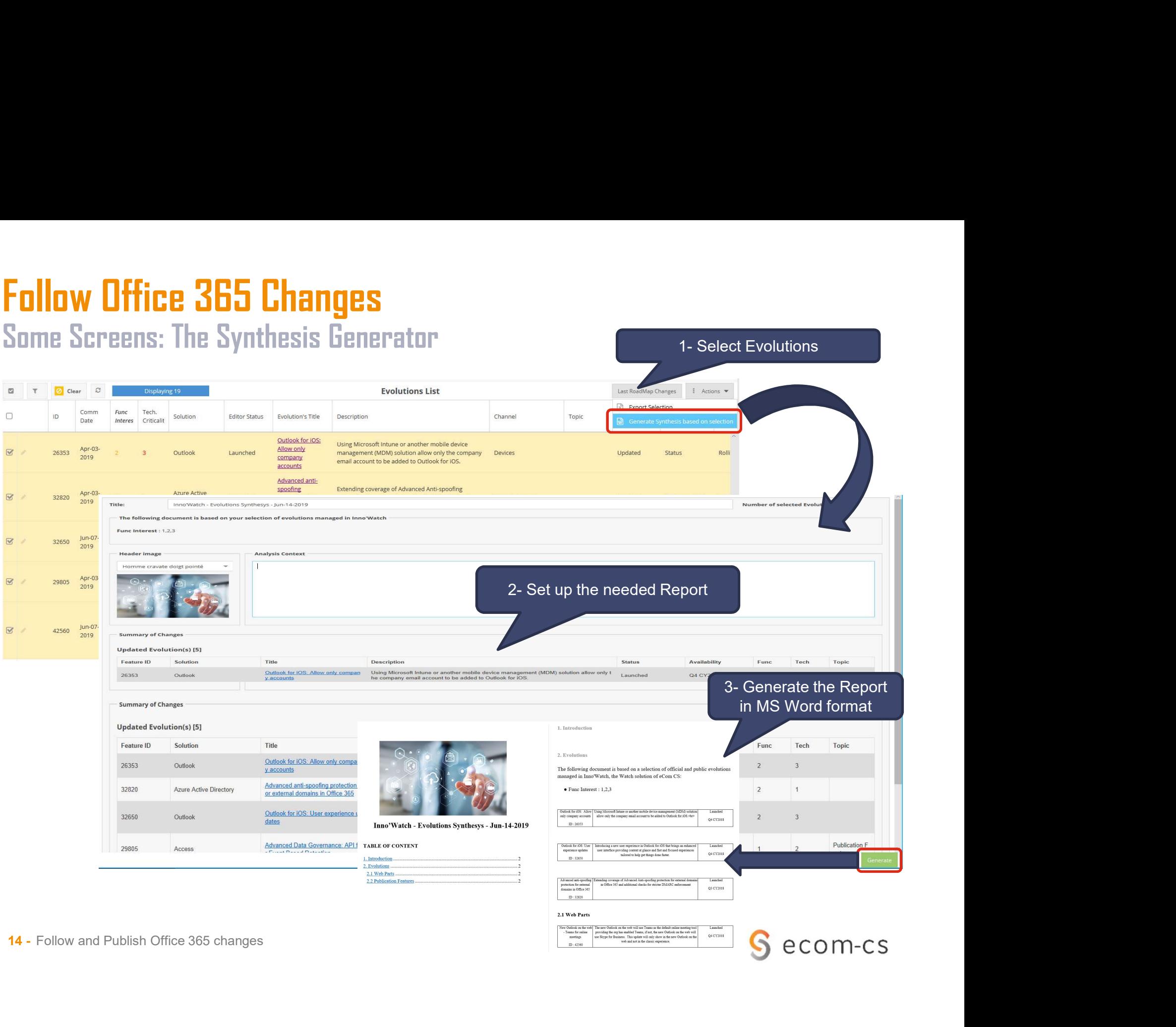

 $ID: 42560$ 

Q4 CY2018 G ecom-cs

**Follow Office 365 Changes**<br>Some Screens: Manage your User Profil and your Notifications Follow Office 365 Changes<br>Some Screens: Manage your User Profil and your Notifications<br>Manage your Notifications Preferences and your Personal Settings:

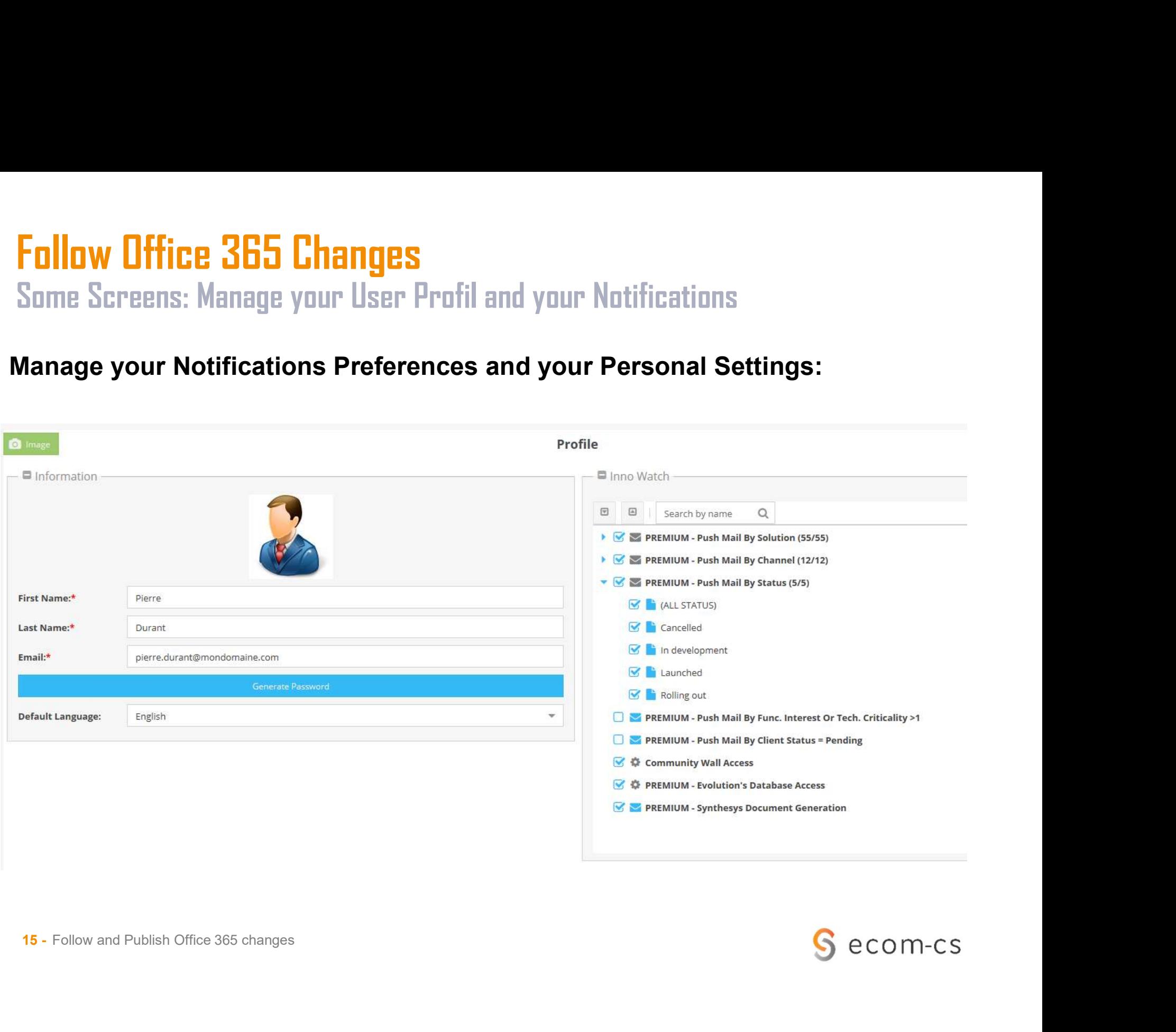

# **Follow Office 365 Changes**<br>Some Screens: List of daily Editor RoadMap changes Follow Office 365 Changes<br>Some Screens: List of daily Editor RoadMap changes

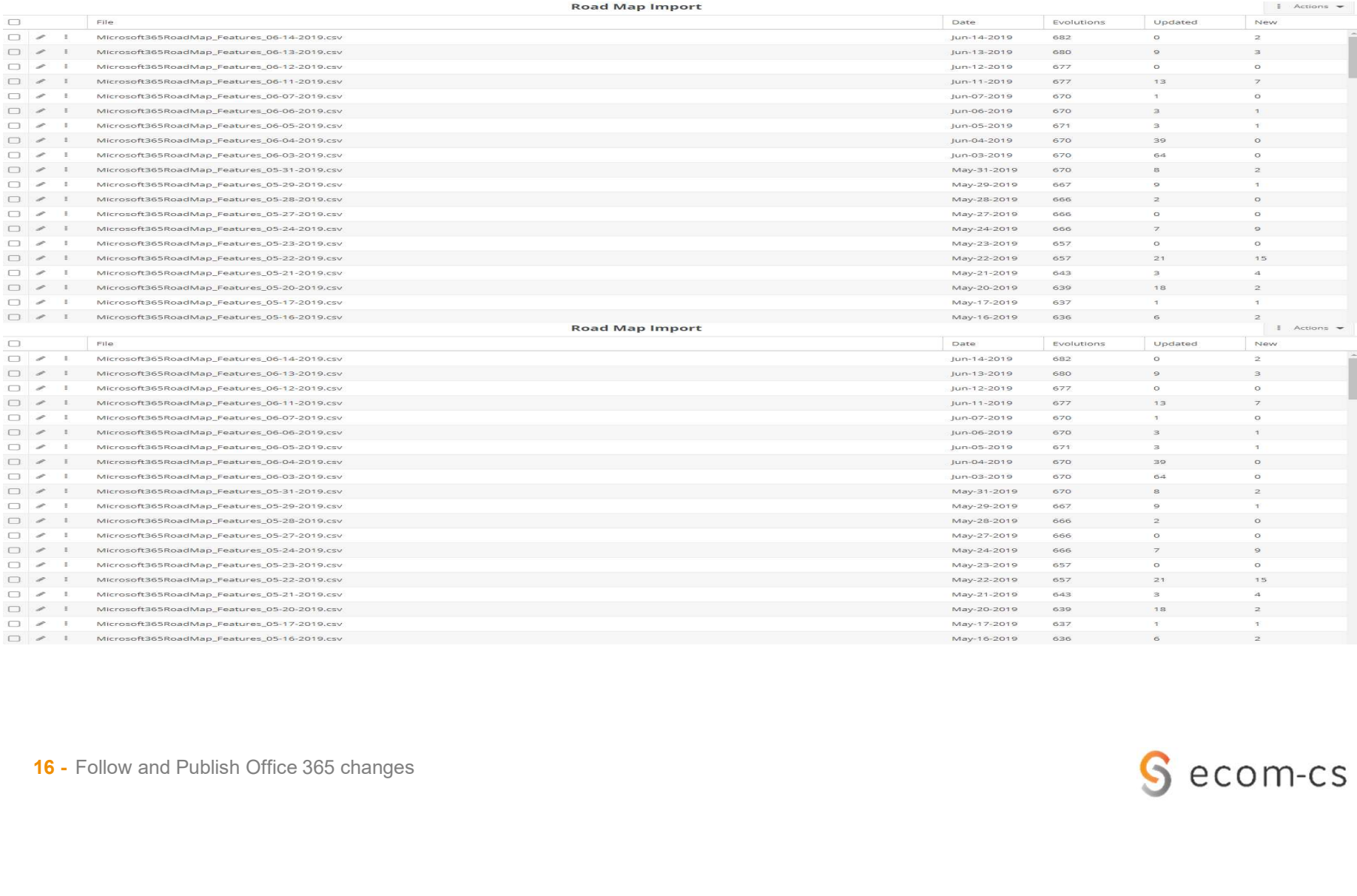

# Follow Office 365 Changes **Follow Office 365 Changes**<br>Some Screens: Sample of Daily Watch Mail<br>National Screens of Sample of Daily Watch Mail

#### Type: eCom CS Watch Note

Perimeter: ALL.Azure

Community Wall: TEAMS de recette eCom CS

#### New Evolution(s) [2]

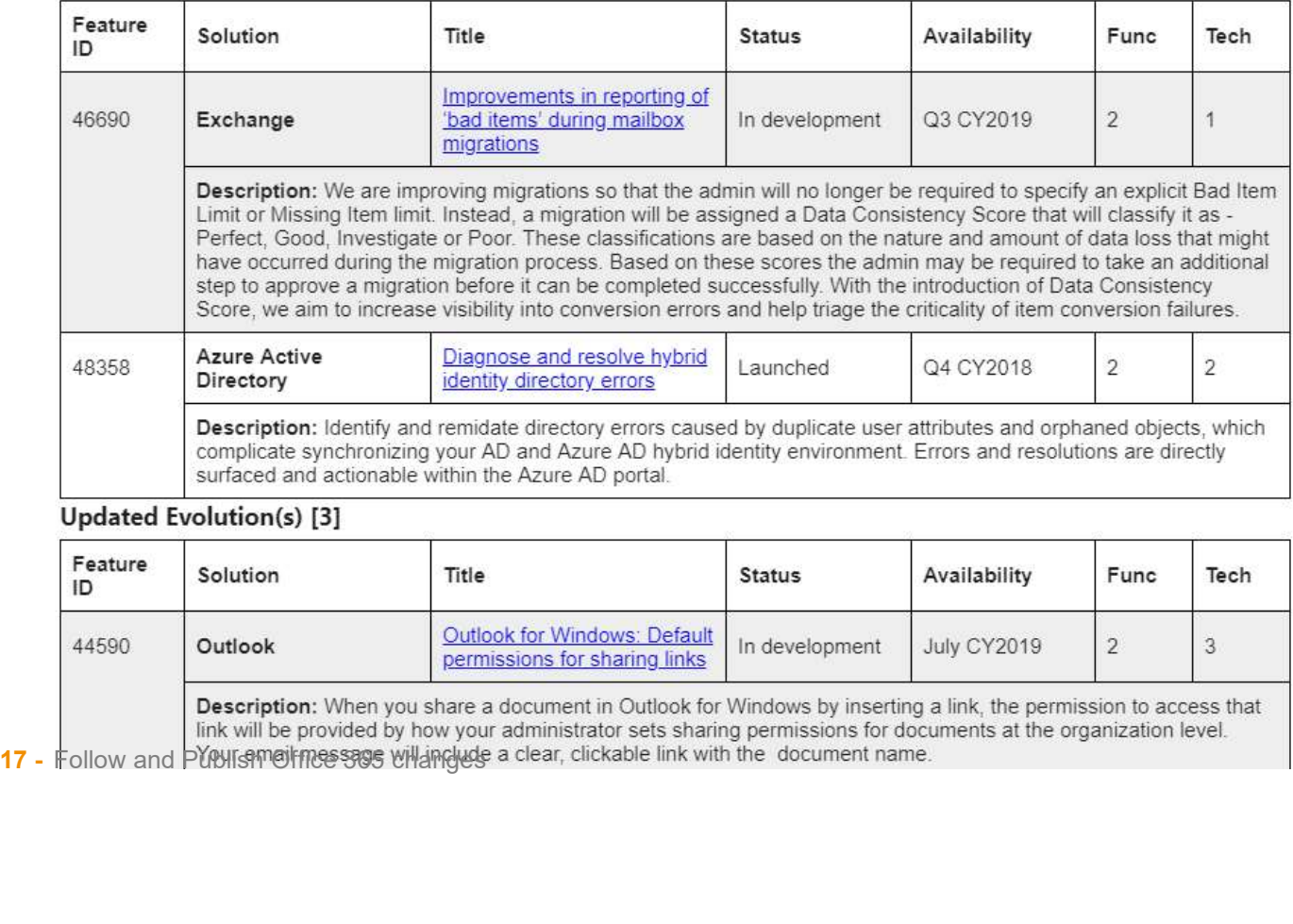

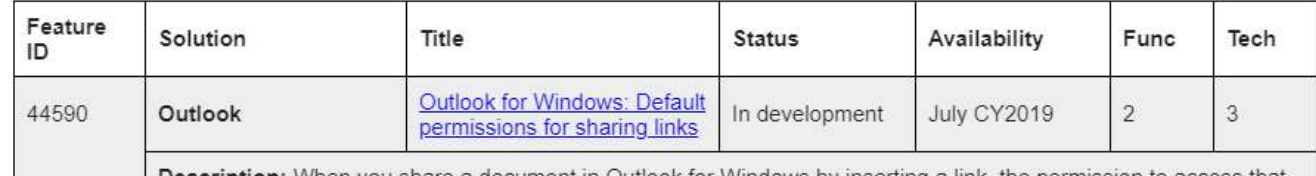

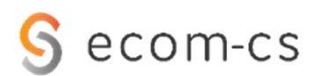

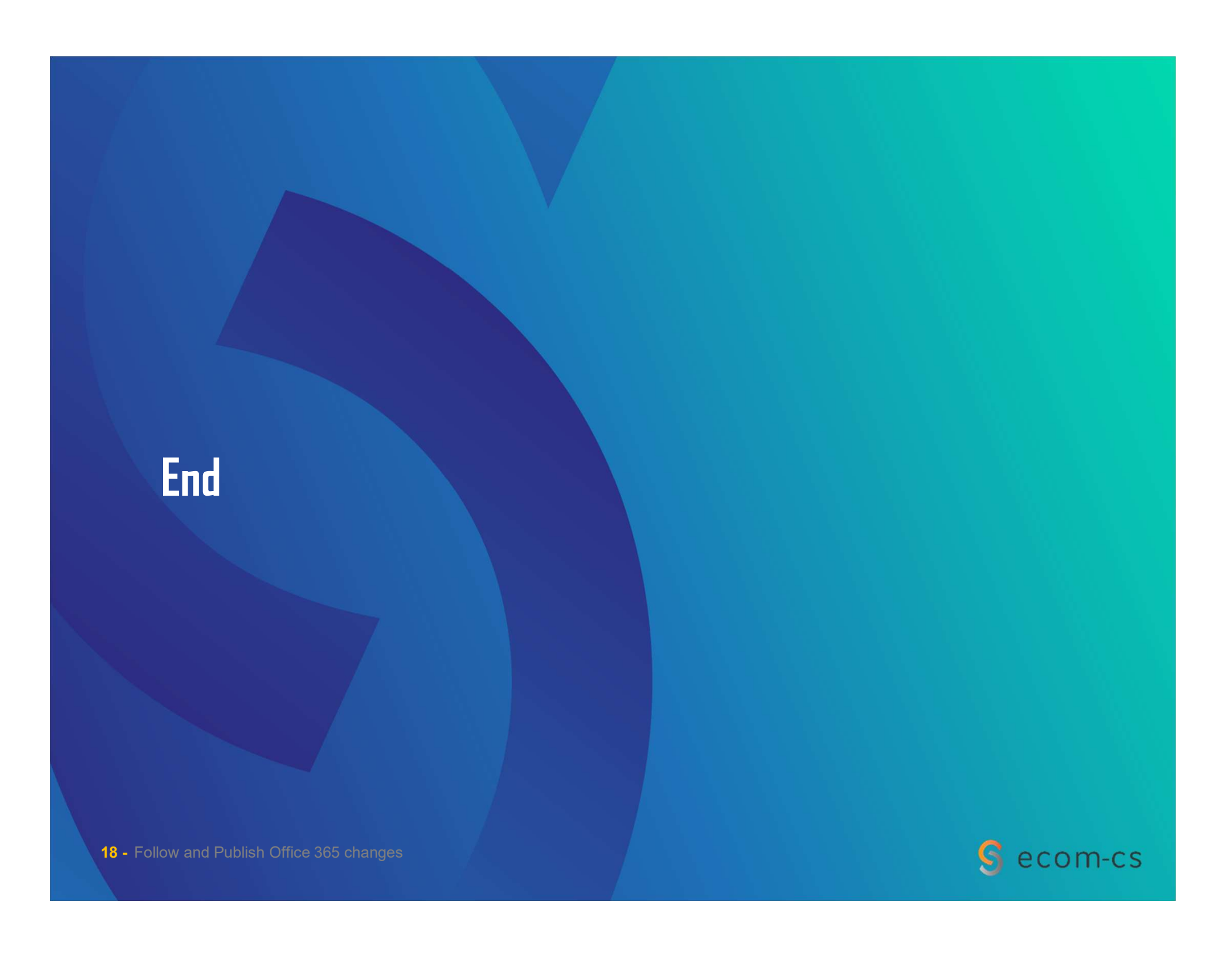